# Database Management Systems

Madhavan Mukund

https://www.cmi.ac.in/~madhavan

Sai University Lecture 7, 6 September 2023

#### Data definition in SQL

```
create table section
   (course id varchar(8).
    sec_id varchar(8),
    semester varchar(6)
       check (semester in
          ('Fall', 'Winter', 'Spring', 'Summer'))
    vear numeric(4,0)
       check (year > 1701 and year < 2100),
    building varchar(15),
    room_number varchar(7),
    time_slot_id varchar(4).
   primary key
      (course_id, sec_id, semester, year),
    foreign key (course_id)
       references course (course_id)
    foreign key (building, room_number)
       references
       classroom (building, room_number)
```

|   | course_id | sec_id | semester | year | building | room_number | time_slot_id |
|---|-----------|--------|----------|------|----------|-------------|--------------|
|   | BIO-101   | 1      | Summer   | 2017 | Painter  | 514         | В            |
|   | BIO-301   | 1      | Summer   | 2018 | Painter  | 514         | A            |
|   | CS-101    | 1      | Fall     | 2017 | Packard  | 101         | Н            |
| , | CS-101    | 1      | Spring   | 2018 | Packard  | 101         | F            |
| , | CS-190    | 1      | Spring   | 2017 | Taylor   | 3128        | E            |
|   | CS-190    | 2      | Spring   | 2017 | Taylor   | 3128        | A            |
|   | CS-315    | 1      | Spring   | 2018 | Watson   | 120         | D            |
|   | CS-319    | 1      | Spring   | 2018 | Watson   | 100         | В            |
|   | CS-319    | 2      | Spring   | 2018 | Taylor   | 3128        | C            |
|   | CS-347    | 1      | Fall     | 2017 | Taylor   | 3128        | A            |
|   | EE-181    | 1      | Spring   | 2017 | Taylor   | 3128        | C            |
|   | FIN-201   | 1      | Spring   | 2018 | Packard  | 101         | В            |
|   | HIS-351   | 1      | Spring   | 2018 | Painter  | 514         | C            |
|   | MU-199    | 1      | Spring   | 2018 | Packard  | 101         | D            |
|   | PHY-101   | 1      | Fall     | 2017 | Watson   | 100         | A            |

section

# Updating tables in SQL

Add a row to a table

 Without needing to remember column order

```
insert into instructor
     (name, id, salary, dept_name)
    values
     ('12121','Wu','90000','Finance');
```

Note the quotation marks

| ID    | name       | dept_name  | salary |
|-------|------------|------------|--------|
| 10101 | Srinivasan | Comp. Sci. | 65000  |
| 12121 | Wu         | Finance    | 90000  |
| 15151 | Mozart     | Music      | 40000  |
| 22222 | Einstein   | Physics    | 95000  |
| 32343 | El Said    | History    | 60000  |
| 33456 | Gold       | Physics    | 87000  |
| 45565 | Katz       | Comp. Sci. | 75000  |
| 58583 | Califieri  | History    | 62000  |
| 76543 | Singh      | Finance    | 80000  |
| 76766 | Crick      | Biology    | 72000  |
| 83821 | Brandt     | Comp. Sci. | 92000  |
| 98345 | Kim        | Elec. Eng. | 80000  |

# Updating tables in SQL

Delete all rows

delete from instructor

Delete selected rows

```
delete from instructor
  where name = 'Srinivasan'
delete from instructor
  where dept = 'Physics'
```

| ID    | name       | dept_name  | salary |
|-------|------------|------------|--------|
| 10101 | Srinivasan | Comp. Sci. | 65000  |
| 12121 | Wu         | Finance    | 90000  |
| 15151 | Mozart     | Music      | 40000  |
| 22222 | Einstein   | Physics    | 95000  |
| 32343 | El Said    | History    | 60000  |
| 33456 | Gold       | Physics    | 87000  |
| 45565 | Katz       | Comp. Sci. | 75000  |
| 58583 | Califieri  | History    | 62000  |
| 76543 | Singh      | Finance    | 80000  |
| 76766 | Crick      | Biology    | 72000  |
| 83821 | Brandt     | Comp. Sci. | 92000  |
| 98345 | Kim        | Elec. Eng. | 80000  |

#### Queries in SQL

■ SQL select combines  $\sigma$  and  $\pi$  of relational algebra

Select all attributes using \*

| ID    | name       | dept_name  | salary |
|-------|------------|------------|--------|
| 10101 | Srinivasan | Comp. Sci. | 65000  |
| 12121 | Wu         | Finance    | 90000  |
| 15151 | Mozart     | Music      | 40000  |
| 22222 | Einstein   | Physics    | 95000  |
| 32343 | El Said    | History    | 60000  |
| 33456 | Gold       | Physics    | 87000  |
| 45565 | Katz       | Comp. Sci. | 75000  |
| 58583 | Califieri  | History    | 62000  |
| 76543 | Singh      | Finance    | 80000  |
| 76766 | Crick      | Biology    | 72000  |
| 83821 | Brandt     | Comp. Sci. | 92000  |
| 98345 | Kim        | Elec. Eng. | 80000  |

5 / 17

#### Queries in SQL

select does not eliminate duplicates

```
select dept_name
  from instructor
```

 Explicitly specify that duplicates should be removed — additional computation, so avoid if not needed

```
select distinct dept_name
from instructor
```

| ID    | name       | dept_name  | salary |
|-------|------------|------------|--------|
| 10101 | Srinivasan | Comp. Sci. | 65000  |
| 12121 | Wu         | Finance    | 90000  |
| 15151 | Mozart     | Music      | 40000  |
| 22222 | Einstein   | Physics    | 95000  |
| 32343 | El Said    | History    | 60000  |
| 33456 | Gold       | Physics    | 87000  |
| 45565 | Katz       | Comp. Sci. | 75000  |
| 58583 | Califieri  | History    | 62000  |
| 76543 | Singh      | Finance    | 80000  |
| 76766 | Crick      | Biology    | 72000  |
| 83821 | Brandt     | Comp. Sci. | 92000  |
| 98345 | Kim        | Elec. Eng. | 80000  |

# Queries in SQL — join

- Multiple tables in from cartesian product
- Use where to implement join
- Choose output columns

```
select name, course_id
from instructor ** teaches
    where instructor.ID = teaches.ID
```

| ID    | name       | dept_name  | salary |
|-------|------------|------------|--------|
| 10101 | Srinivasan | Comp. Sci. | 65000  |
| 12121 | Wu         | Finance    | 90000  |
| 15151 | Mozart     | Music      | 40000  |
| 22222 | Einstein   | Physics    | 95000  |
| 32343 | El Said    | History    | 60000  |
| 33456 | Gold       | Physics    | 87000  |
| 45565 | Katz       | Comp. Sci. | 75000  |
| 58583 | Califieri  | History    | 62000  |
| 76543 | Singh      | Finance    | 80000  |
| 76766 | Crick      | Biology    | 72000  |
| 83821 | Brandt     | Comp. Sci. | 92000  |
| 98345 | Kim        | Elec. Eng. | 80000  |

|       |           | ,      |          |      |
|-------|-----------|--------|----------|------|
| ID    | course_id | sec_id | semester | year |
| 10101 | GC 101    | 1      | Fall     | 2017 |
| 10101 | CS-315    | 1      | Spring   | 2018 |
| 10101 | CS-347    | 1      | Fall     | 2017 |
| 12121 | FIN-201   | 1      | Spring   | 2018 |
| 15151 | MU-199    | 1      | Spring   | 2018 |
| 22222 | PHY-101   | 1      | Fall     | 2017 |
| 32343 | HIS-351   | 1      | Spring   | 2018 |
| 45565 | CS-101    | 1      | Spring   | 2018 |
| 45565 | CS-319    | 1      | Spring   | 2018 |
| 76766 | BIO-101   | 1      | Summer   | 2017 |
| 76766 | BIO-301   | 1      | Summer   | 2018 |
| 83821 | CS-190    | 1      | Spring   | 2017 |
| 83821 | CS-190    | 2      | Spring   | 2017 |
| 83821 | CS-319    | 2      | Spring   | 2018 |
| 98345 | EE-181    | 1 1    | Spring   | 2017 |

#### Queries in SQL

Renaming for self join

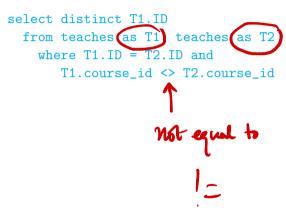

| ID    | course_id | sec_id | semester | year |
|-------|-----------|--------|----------|------|
| 10101 | CS-101    | 1      | Fall     | 2017 |
| 10101 | CS-315    | 1      | Spring   | 2018 |
| 10101 | CS-347    | 1      | Fall     | 2017 |
| 12121 | FIN-201   | 1      | Spring   | 2018 |
| 15151 | MU-199    | 1      | Spring   | 2018 |
| 22222 | PHY-101   | 1      | Fall     | 2017 |
| 32343 | HIS-351   | 1      | Spring   | 2018 |
| 45565 | CS-101    | 1      | Spring   | 2018 |
| 45565 | CS-319    | 1      | Spring   | 2018 |
| 76766 | BIO-101   | 1      | Summer   | 2017 |
| 76766 | BIO-301   | 1      | Summer   | 2018 |
| 83821 | CS-190    | 1      | Spring   | 2017 |
| 83821 | CS-190    | 2      | Spring   | 2017 |
| 83821 | CS-319    | 2      | Spring   | 2018 |
| 98345 | EE-181    | 1      | Spring   | 2017 |

# Queries in SQL — set operations

#### Union

```
(select course_id from sectiom
   where sem = "Fall"
        and year = "2017")
union
(select course_id from sectiom
   where sem = "Spring"
        and year = "2018")
```

#### Intersection

```
(select course_id from sectiom
  where sem = "Fall"
       and year = "2017")
intersect
(select course_id from sectiom
  where sem = "Spring"
       and year = "2018")
```

| course_id | sec_id | semester | year | building | room_number | time_slot_id |
|-----------|--------|----------|------|----------|-------------|--------------|
| BIO-101   | 1      | Summer   | 2017 | Painter  | 514         | В            |
| BIO-301   | 1      | Summer   | 2018 | Painter  | 514         | A            |
| CS-101    | 1      | Fall     | 2017 | Packard  | 101         | Н            |
| CS-101    | 1      | Spring   | 2018 | Packard  | 101         | F            |
| CS-190    | 1      | Spring   | 2017 | Taylor   | 3128        | E            |
| CS-190    | 2      | Spring   | 2017 | Taylor   | 3128        | A            |
| CS-315    | 1      | Spring   | 2018 | Watson   | 120         | D            |
| CS-319    | 1      | Spring   | 2018 | Watson   | 100         | В            |
| CS-319    | 2      | Spring   | 2018 | Taylor   | 3128        | C            |
| CS-347    | 1      | Fall     | 2017 | Taylor   | 3128        | A            |
| EE-181    | 1      | Spring   | 2017 | Taylor   | 3128        | C            |
| FIN-201   | 1      | Spring   | 2018 | Packard  | 101         | В            |
| HIS-351   | 1      | Spring   | 2018 | Painter  | 514         | C            |
| MU-199    | 1      | Spring   | 2018 | Packard  | 101         | D            |
| PHY-101   | 1      | Fall     | 2017 | Watson   | 100         | A            |

# Queries in SQL — set operations

#### Set difference

```
(select course_id from sectiom
  where sem = "Fall"
            and year = "2017")
except
(select course_id from sectiom
  where sem = "Spring"
            and year = "2018")
```

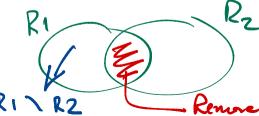

| course_id | sec_id | semester | year | building | room_number | time_slot_id |
|-----------|--------|----------|------|----------|-------------|--------------|
| BIO-101   | 1      | Summer   | 2017 | Painter  | 514         | В            |
| BIO-301   | 1      | Summer   | 2018 | Painter  | 514         | A            |
| CS-101    | 1      | Fall     | 2017 | Packard  | 101         | H            |
| CS-101    | 1      | Spring   | 2018 | Packard  | 101         | F            |
| CS-190    | 1      | Spring   | 2017 | Taylor   | 3128        | E            |
| CS-190    | 2      | Spring   | 2017 | Taylor   | 3128        | A            |
| CS-315    | 1      | Spring   | 2018 | Watson   | 120         | D            |
| CS-319    | 1      | Spring   | 2018 | Watson   | 100         | В            |
| CS-319    | 2      | Spring   | 2018 | Taylor   | 3128        | C            |
| CS-347    | 1      | Fall.    | 2017 | Taylor   | 3128        | A            |
| EE-181    | 1      | Spring   | 2017 | Taylor   | 3128        | C            |
| FIN-201   | 1      | Spring   | 2018 | Packard  | 101         | В            |
| HIS-351   | 1      | Spring   | 2018 | Painter  | 514         | C            |
| MU-199    | 1      | Spring   | 2018 | Packard  | 101         | D            |
| PHY-101   | 1      | Fall     | 2017 | Watson   | 100         | A            |

Can match patterns in strings

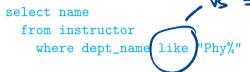

| ID    | name       | dept_name  | salary |
|-------|------------|------------|--------|
| 10101 | Srinivasan | Comp. Sci. | 65000  |
| 12121 | Wu         | Finance    | 90000  |
| 15151 | Mozart     | Music      | 40000  |
| 22222 | Einstein   | Physics    | 95000  |
| 32343 | El Said    | History    | 60000  |
| 33456 | Gold       | Physics    | 87000  |
| 45565 | Katz       | Comp. Sci. | 75000  |
| 58583 | Califieri  | History    | 62000  |
| 76543 | Singh      | Finance    | 80000  |
| 76766 | Crick      | Biology    | 72000  |
| 83821 | Brandt     | Comp. Sci. | 92000  |
| 98345 | Kim        | Elec. Eng. | 80000  |

Can match patterns in strings

```
select name
  from instructor
   where dept_name like "Phy%"
```

- % matches any substring (zero or more)
- \_ matches any character

Underscore

| ID    | name       | dept_name  | salary |
|-------|------------|------------|--------|
| 10101 | Srinivasan | Comp. Sci. | 65000  |
| 12121 | Wu         | Finance    | 90000  |
| 15151 | Mozart     | Music      | 40000  |
| 22222 | Einstein   | Physics    | 95000  |
| 32343 | El Said    | History    | 60000  |
| 33456 | Gold       | Physics    | 87000  |
| 45565 | Katz       | Comp. Sci. | 75000  |
| 58583 | Califieri  | History    | 62000  |
| 76543 | Singh      | Finance    | 80000  |
| 76766 | Crick      | Biology    | 72000  |
| 83821 | Brandt     | Comp. Sci. | 92000  |
| 98345 | Kim        | Elec. Eng. | 80000  |

Can match patterns in strings

```
select name
  from instructor
  where dept_name like "Phy%"
```

- % matches any substring (zero or more)
- \_ matches any character
- Name containing ri

| select | nam | le    |      |        | . includ |
|--------|-----|-------|------|--------|----------|
| from   | ins | truct | cor  |        | Zeno     |
| whe    | ere | name  | like | "%ri%" | letter   |

| ID    | name       | dept_name  | salary |
|-------|------------|------------|--------|
| 10101 | Srinivasan | Comp. Sci. | 65000  |
| 12121 | Wu         | Finance    | 90000  |
| 15151 | Mozart     | Music      | 40000  |
| 22222 | Einstein   | Physics    | 95000  |
| 32343 | El Said    | History    | 60000  |
| 33456 | Gold       | Physics    | 87000  |
| 45565 | Katz       | Comp. Sci. | 75000  |
| 58583 | Califieri  | History    | 62000  |
| 76543 | Singh      | Finance    | 80000  |
| 76766 | Crick      | Biology    | 72000  |
| 83821 | Brandt     | Comp. Sci. | 92000  |
| 98345 | Kim        | Elec. Eng. | 80000  |

DBMS, Lecture 7, 6 Sep 2023

Can match patterns in strings

```
select name
  from instructor
  where dept_name like "Phy%"
```

- % matches any substring (zero or more)
- \_ matches any character
- Name containing ri but not at the end

```
select name
from instructor
where name like "%ri %"
at least one
```

| ID    | name       | dept_name  | salary |
|-------|------------|------------|--------|
| 10101 | Srinivasan | Comp. Sci. | 65000  |
| 12121 | Wu         | Finance    | 90000  |
| 15151 | Mozart     | Music      | 40000  |
| 22222 | Einstein   | Physics    | 95000  |
| 32343 | El Said    | History    | 60000  |
| 33456 | Gold       | Physics    | 87000  |
| 45565 | Katz       | Comp. Sci. | 75000  |
| 58583 | Califi ri  | History    | 62000  |
| 76543 | Singh      | Finance    | 80000  |
| 76766 | Crick      | Biology    | 72000  |
| 83821 | Brandt     | Comp. Sci. | 92000  |
| 98345 | Kim        | Elec. Eng. | 80000  |

#### Queries in SQL — sorting the output

#### Sort in ascending order

```
select name
from instructor
   where dept_name like "Phy%"
        order by name
```

| ID    | name       | dept_name  | salary |
|-------|------------|------------|--------|
| 10101 | Srinivasan | Comp. Sci. | 65000  |
| 12121 | Wu         | Finance    | 90000  |
| 15151 | Mozart     | Music      | 40000  |
| 22222 | Einstein   | Physics    | 95000  |
| 32343 | El Said    | History    | 60000  |
| 33456 | Gold       | Physics    | 87000  |
| 45565 | Katz       | Comp. Sci. | 75000  |
| 58583 | Califieri  | History    | 62000  |
| 76543 | Singh      | Finance    | 80000  |
| 76766 | Crick      | Biology    | 72000  |
| 83821 | Brandt     | Comp. Sci. | 92000  |
| 98345 | Kim        | Elec. Eng. | 80000  |

# Queries in SQL — sorting the output

Sort in ascending order

```
select name
 from instructor
    where dept_name like "Phy%"
      order by name
```

Add desc for descending order

```
select name
 from instructor
    where dept_name like "Phv%"
      order by name desc
```

Multiple cols - specify separately order by salary desc, name &

| ID    | name       | dept_name  | salary |
|-------|------------|------------|--------|
| 10101 | Srinivasan | Comp. Sci. | 65000  |
| 12121 | Wu         | Finance    | 90000  |
| 15151 | Mozart     | Music      | 40000  |
| 22222 | Einstein   | Physics    | 95000  |
| 32343 | El Said    | History    | 60000  |
| 33456 | Gold       | Physics    | 87000  |
| 45565 | Katz       | Comp. Sci. | 75000  |
| 58583 | Califieri  | History    | 62000  |
| 76543 | Singh      | Finance    | 80000  |
| 76766 | Crick      | Biology    | 72000  |
| 83821 | Brandt     | Comp. Sci. | 92000  |
| 98345 | Kim        | Elec. Eng. | 80000  |

# Queries in SQL — aggregate operations

Extract the average value in a column

select avg(salary)
from instructor

| ID    | name       | dept_name  | salary |
|-------|------------|------------|--------|
| 10101 | Srinivasan | Comp. Sci. | 65000  |
| 12121 | Wu         | Finance    | 90000  |
| 15151 | Mozart     | Music      | 40000  |
| 22222 | Einstein   | Physics    | 95000  |
| 32343 | El Said    | History    | 60000  |
| 33456 | Gold       | Physics    | 87000  |
| 45565 | Katz       | Comp. Sci. | 75000  |
| 58583 | Califieri  | History    | 62000  |
| 76543 | Singh      | Finance    | 80000  |
| 76766 | Crick      | Biology    | 72000  |
| 83821 | Brandt     | Comp. Sci. | 92000  |
| 98345 | Kim        | Elec. Eng. | 80000  |

DBMS, Lecture 7, 6 Sep 2023

# Queries in SQL — aggregate operations

■ Extract the average value in a column

```
select avg(salary)
from instructor
```

- Other functions
  - count
  - sum
  - min
  - max

| ID    | name       | dept_name  | salary |
|-------|------------|------------|--------|
| 10101 | Srinivasan | Comp. Sci. | 65000  |
| 12121 | Wu         | Finance    | 90000  |
| 15151 | Mozart     | Music      | 40000  |
| 22222 | Einstein   | Physics    | 95000  |
| 32343 | El Said    | History    | 60000  |
| 33456 | Gold       | Physics    | 87000  |
| 45565 | Katz       | Comp. Sci. | 75000  |
| 58583 | Califieri  | History    | 62000  |
| 76543 | Singh      | Finance    | 80000  |
| 76766 | Crick      | Biology    | 72000  |
| 83821 | Brandt     | Comp. Sci. | 92000  |
| 98345 | Kim        | Elec. Eng. | 80000  |

# Queries in SQL — aggregate operations

Extract the average value in a column

```
select avg(salary)
from instructor
```

- Other functions
  - count
  - sum
  - min
  - max

select count(distinct dept\_name)
from instructor

| ID    | name       | dept_name  | salary |
|-------|------------|------------|--------|
| 10101 | Srinivasan | Comp. Sci. | 65000  |
| 12121 | Wu         | Finance    | 90000  |
| 15151 | Mozart     | Music      | 40000  |
| 22222 | Einstein   | Physics    | 95000  |
| 32343 | El Said    | History    | 60000  |
| 33456 | Gold       | Physics    | 87000  |
| 45565 | Katz       | Comp. Sci. | 75000  |
| 58583 | Califieri  | History    | 62000  |
| 76543 | Singh      | Finance    | 80000  |
| 76766 | Crick      | Biology    | 72000  |
| 83821 | Brandt     | Comp. Sci. | 92000  |
| 98345 | Kim        | Elec. Eng. | 80000  |

13 / 17

# Queries in SQL — grouping

- Extract the average value in each department
  - Group rows by department name
  - Report average in each group of rows

```
select dept_name,avg(salary)
from instructor
  group by dept_name
```

| ID    | name       | dept_name  | salary |
|-------|------------|------------|--------|
| 10101 | Srinivasan | Comp. Sci. | 65000  |
| 12121 | Wu         | Finance    | 90000  |
| 15151 | Mozart     | Music      | 40000  |
| 22222 | Einstein   | Physics    | 95000  |
| 32343 | El Said    | History    | 60000  |
| 33456 | Gold       | Physics    | 87000  |
| 45565 | Katz       | Comp. Sci. | 75000  |
| 58583 | Califieri  | History    | 62000  |
| 76543 | Singh      | Finance    | 80000  |
| 76766 | Crick      | Biology    | 72000  |
| 83821 | Brandt     | Comp. Sci. | 92000  |
| 98345 | Kim        | Elec. Eng. | 80000  |

#### Queries in SQL — grouping

- Extract the average value in each department
  - Group rows by department name
  - Report average in each group of rows

```
select dept_name,avg(salary)
from instructor
  group by dept_name
```

- Attributes in select must appear in group by
  - Should be the same across the entire group

| ID    | name       | dept_name  | salary |
|-------|------------|------------|--------|
| 10101 | Srinivasan | Comp. Sci. | 65000  |
| 12121 | Wu         | Finance    | 90000  |
| 15151 | Mozart     | Music      | 40000  |
| 22222 | Einstein   | Physics    | 95000  |
| 32343 | El Said    | History    | 60000  |
| 33456 | Gold       | Physics    | 87000  |
| 45565 | Katz       | Comp. Sci. | 75000  |
| 58583 | Califieri  | History    | 62000  |
| 76543 | Singh      | Finance    | 80000  |
| 76766 | Crick      | Biology    | 72000  |
| 83821 | Brandt     | Comp. Sci. | 92000  |
| 98345 | Kim        | Elec. Eng. | 80000  |

## Queries in SQL — filtering groups

Use having to specify a condtion on groups

```
select dept_name,avg(salary)
from instructor
   group by dept_name
   having max(salary) > 80000
```

not where

| ID    | name       | dept_name  | salary |
|-------|------------|------------|--------|
| 10101 | Srinivasan | Comp. Sci. | 65000  |
| 12121 | Wu         | Finance    | 90000  |
| 15151 | Mozart     | Music      | 40000  |
| 22222 | Einstein   | Physics    | 95000  |
| 32343 | El Said    | History    | 60000  |
| 33456 | Gold       | Physics    | 87000  |
| 45565 | Katz       | Comp. Sci. | 75000  |
| 58583 | Califieri  | History    | 62000  |
| 76543 | Singh      | Finance    | 80000  |
| 76766 | Crick      | Biology    | 72000  |
| 83821 | Brandt     | Comp. Sci. | 92000  |
| 98345 | Kim        | Elec. Eng. | 80000  |

#### Queries in SQL — filtering groups

Use having to specify a condtion on groups

```
select dept_name,avg(salary)
from instructor
group by dept_name
having max(salary) > 80000
```

Condition is evaluated with respect to groups

| ID    | name       | dept_name  | salary |
|-------|------------|------------|--------|
| 10101 | Srinivasan | Comp. Sci. | 65000  |
| 12121 | Wu         | Finance    | 90000  |
| 15151 | Mozart     | Music      | 40000  |
| 22222 | Einstein   | Physics    | 95000  |
| 32343 | El Said    | History    | 60000  |
| 33456 | Gold       | Physics    | 87000  |
| 45565 | Katz       | Comp. Sci. | 75000  |
| 58583 | Califieri  | History    | 62000  |
| 76543 | Singh      | Finance    | 80000  |
| 76766 | Crick      | Biology    | 72000  |
| 83821 | Brandt     | Comp. Sci. | 92000  |
| 98345 | Kim        | Elec. Eng. | 80000  |

15 / 17